福山市で使用できる Google Workspace のアプリケーションについて

アプリの使用方法については、「はじめよう!私たちのこれからの学び Google for Education の使い方ブック」を参考にしてください。 ☆マークは、オフラインでも使用できるものです。

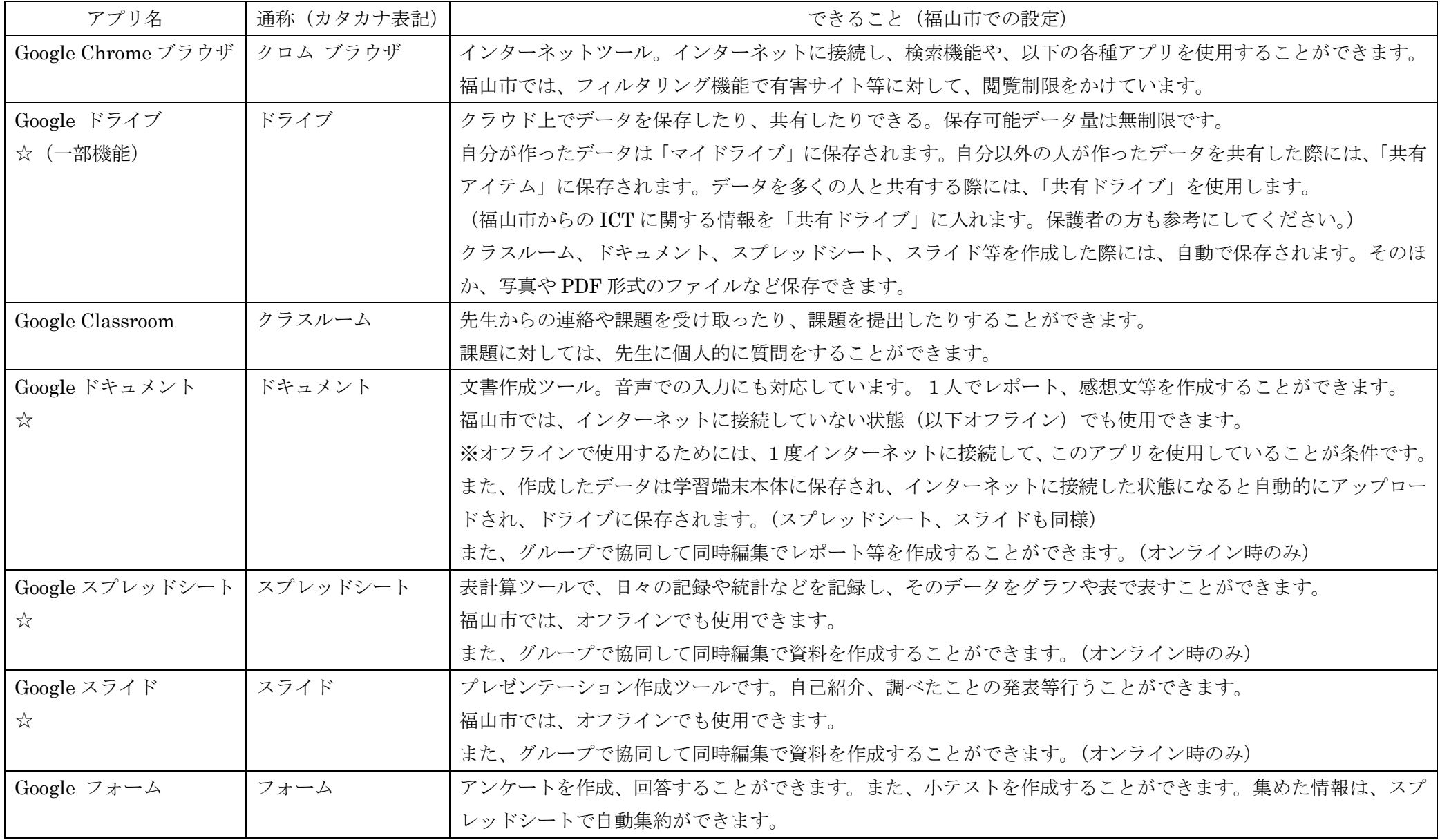

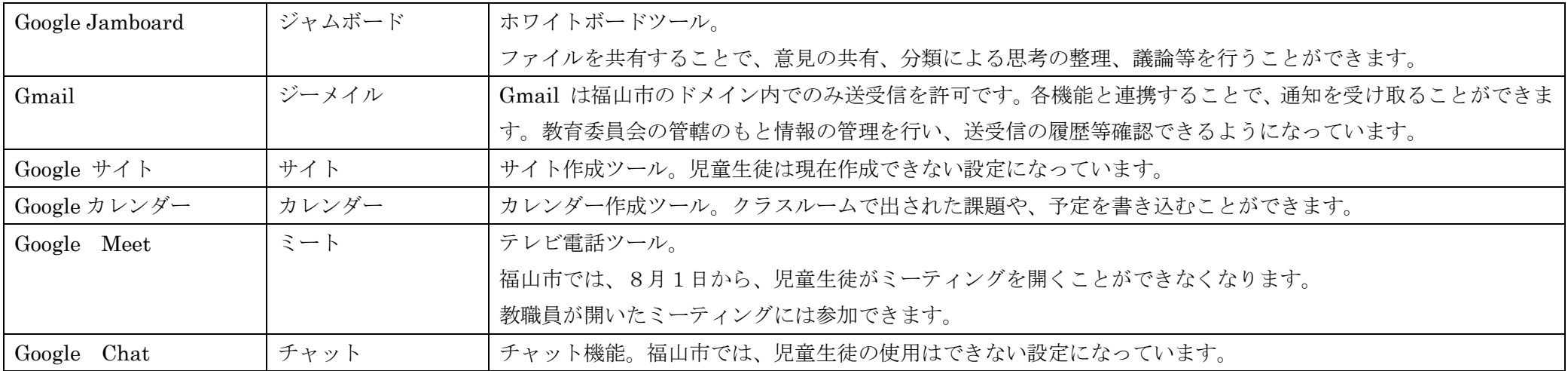

• Google Workspace とは、福山市独自の Google アカウント (○○@manabi.city.fukuyama.hiroshima.jp) を持つメンバーで構成された組織。メンバーは、福 山市立の小中学校、義務教育学校、高等学校に通う児童生徒及び、勤務する教職員等です。Google 社のもつコンテンツ(上記のもの等)を無償で使用すること ができ、保存できるデータ量にも制限はありません。また、組織外から(許可された者を除く)アクセスできないようになっており、攻撃を防ぐことができま す。 例:福山市の組織で作成したクラスルームに、個人の Gmail のアカウントからメンバーになろうとしてもなることができません。

- ・ Google のツールでは、編集を行うと自動的に保存されます。
- ・ Google 社によるアプリケーションの更新に伴い、機能、名称、使用の可否等の変更が、発生する可能性があります。
- ・ メールやクラスルームへの投稿は記録に残ります。情報の送り先や送る情報の内容を確かめ、情報の流出や他の人を傷つけることのないように使用してくだ さい。
- ・ データの保護やウイルス対策などは、次のとおりです。

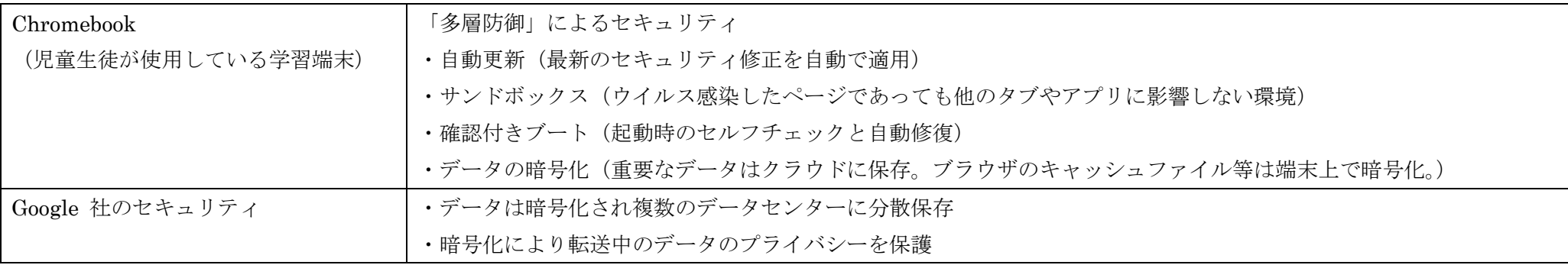